# E-Label:

# Settings > System > Regulatory & safety

12:50 дм  $\psi$  星 ‡ □•

#### $\overline{\left\langle \right\rangle }$ **Regulatory & safety**

Product model 9138S

Manufacturer name TCL Communication Ltd.

### Manufacturer address

5/F, Building 22E, 22 Science Park East Avenue, Hong Kong Science Park, Shatin, NT, Hong Kong

Made in China

#### **IMEI**

#### 358975210002565

CU reference 9138S-2ALCUS01

**Bluetooth Declaration ID** Bluetooth Declaration ID D059600

You can touch some certification logos or texts to get more details.

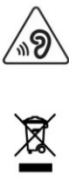

**SAR** 

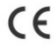

FCC ID:2ACCJB199

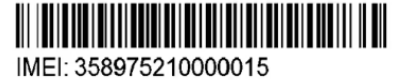

SKU: XXX <u> Ali o indine indine indine min</u> SW-VER: XXXXXX <u> Ali i ali indica da la provincia de la contradición de la p</u> SIM SKU: XXX SIM ICCID: XXXXXXXXXXXXXXXXXXX 

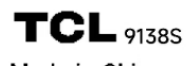

 $\mathbb{R}$  (see )

Made in China

Color: Black Proof of Purchase 0 2345 67890 5 11:38 АМ  $\frac{1}{2}$  Ф ■ ●

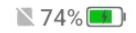

#### く Regulatory & safety

9150S

## Manufacturer name

TCL Communication Ltd.

**IMEI** 

356616950000011

CU reference 9150S-2AUHUS11

## **Bluetooth Declaration ID** Bluetooth Declaration ID D059600

For more details on the following icons, please refer to the product user manual.

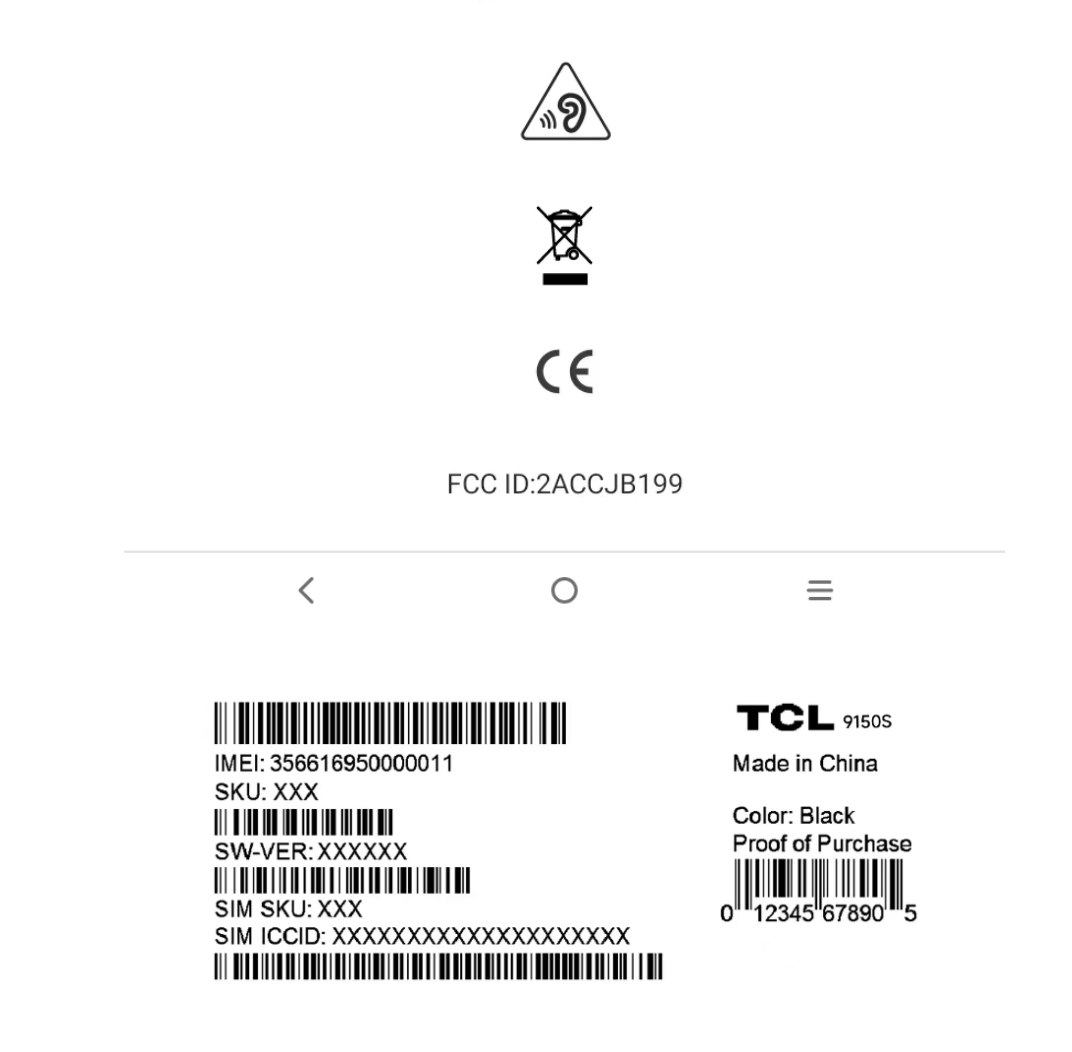